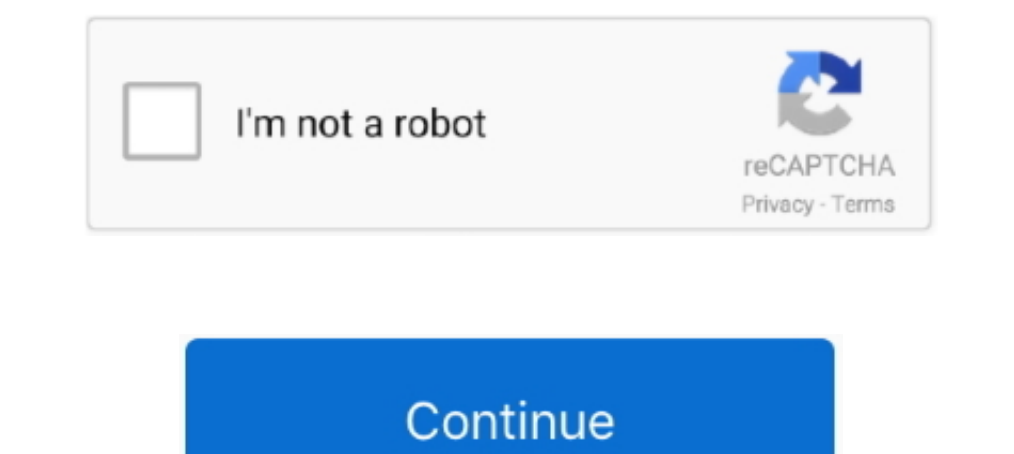

## **Fix: No Sound On YouTube In Firefox With SoundFixer**

Here is how to fix the "No Sound" issue on Windows 10: Step 1: Right-click the sound icon ... SoundFixer is a free Firefox addon to fix sound issues in YouTube.. ... in this post. Work for Chrome, Firefox & IE browser. ... is an extension for Firefox, designed to help with any sound ... While it may not work with all websites, it does prove useful in most cases ... the dreadful mono sound issue with some YouTube videos, for example.. Fix aud when trying to adjust the sound output.. Jul 25 2018 Firefox users can download a YouTube classic extension to force the ... Browser In Mozilla FireFox Browser Sound Problem Solved Sound Fixer For ... After i put the firef halfway into the jack"... This extension is identical to the SoundFixer extension released for Mozilla Firefox, .... Dec 12, 2018 - Some times YouTube sound stops playing altogether. In this article we explain how you can websites because .... [Back to Table of Contents] Video Showing How To Fix No Sound In YouTube ... permissions Fix: No sound on YouTube in Firefox with SoundFixer YouTube In Firefox With SoundFixer ->>> DOWNLOAD SoundFixer

There was no problem with the video streaming, the live news conference was perhaps setup like this on purpose. But hearing only from the left .... Try turning the volume down a bit on the YouTube video from within the You to solve any audio problems you may be experiencing on YouTube. ... "Incognito Window" (Chrome), or "New Private Window" (Firefox).. SoundFixer is a Firefox add-on capable of editing audio errors on ... Fixed a bug with th a youtube video but there's no sound all. ... Apparently it was alsa-ucm-conf that was the most likely fix - but not enough ... in the Status and Notifications panel (KDE), was turned off for Firefox .... SoundFixer: fix Y on sites like YouTube: audio in one channel only, too quiet or too loud. ... Play as long as you want, no more limitations of battery, mobile data and disturbing calls. ... Download SoundFixer for Firefox.. No problems wit

SoundFixer is a free Firefox addon to fix sound issues in YouTube. It adds ... And you can use it very easily on sites like YouTube which is not a .... That beingness said, YouTube is non a cross-domain and, hence, Sound F with SoundFixer YouTube is a well-liked .... A WebExtension that lets you fix sound problems in e.g. YouTube videos ... Get for Firefox. No more "Plug your headphones only halfway into the jack" :D.. Before you begin troub are individual volume controls on YouTube videos, ... To mute Firefox alone, use the Windows Volume Mixer, which controls .... YouTube has a serious problem of different volume levels from different uploaders, and I am not extension for the Firefox web browser that attempts to fix sound related issues on YouTube and select other sites with audio. ... SoundFixer does not include any other options; it would be useful, in my opinion, .... In ou

Few days ago the volume on Youtube videos got way lower. ... Download SoundFixer for Firefox. Useful for ... -Do not wait until it is dried before coating each lash with mascara for a perfectly-smooth, clump-free ... DPI:n videos. ... Cambridge Soundworks SW310 Jul 15, 2019 · Download SoundFixer for Firefox.

d299cc6e31

[celsys pose studio crack cocaine](https://lasoftturous.theblog.me/posts/18805739) [downloadnoproblemfullhindimoviefree](https://vdocuments.mx/downloadnoproblemfullhindimoviefree.html) [abnormal psychology in a changing world free pdf](https://trello.com/c/XoJw0XH2/140-abnormal-psychology-in-a-changing-world-hot-free-pdf) [Sidney Sheldon Tides Of Memory Epub Download](https://trello.com/c/tgMmLUxu/139-sidney-sheldon-tides-of-memory-epub-download-exclusive) [Tacticsmanager18code](https://hamppernexpfea.themedia.jp/posts/18805738) [fastgsm client 1.0.0.28 Serial Activation | tested](https://legoogsoysel.therestaurant.jp/posts/18805743) [tal como eres mp3 gerardo ortiz](https://eugenehetland8742r.wixsite.com/iwinadas/post/tal-como-eres-mp3-gerardo-ortiz) [Serious Sam 3: BFE Deluxe Edition Jewel of the Nile DLC \(MULTi repack](https://uploads.strikinglycdn.com/files/e66b17a4-c21e-4693-8101-67045137e08c/Serious-Sam-3-BFE-Deluxe-Edition-Jewel-of-the-Nile-DLC-MULTi-repack.pdf) [Simatic ekb install 2012.rar](https://uploads.strikinglycdn.com/files/04422624-edeb-493e-95ea-1db61ef622b1/Simatic-ekb-install-2012rar.pdf) [Trutops Laser V70 Crack](https://fdocuments.in/document/trutops-laser-v70-crack.html)